W Zespole Szkół w Gołaszynie od roku szkolnego (2012/13) funkcjonuje **Dziennik Elektroniczny** firmy VULCAN.

W bieżącym roku zastąpił on dziennik papierowy i jest wiarygodnym źródłem informacji o pracy oraz wynikach nauczania w naszej szkole.

## **Zasady korzystania z Dziennika Elektronicznego:**

Aby móc korzystać z Dziennika Elektronicznego:

każdy użytkownik musi dysponować komputerem z dostępem do Internetu,

uczeń i rodzic powinni podać własny **adres poczty elektronicznej** (e-mail) do wychowawcy klasy lub sekretariatu w celu wpisania go do bazy danych szkoły,

przy pierwszym logowaniu należy uruchomić przeglądarkę Internet Explorer i wpisać adres strony **https://uonet.vulcan.net.pl/023990**

w oknie logowania należy wpisać jako login adres e-mail i kliknąć opcję "Nie pamiętam lub nie mam jeszcze hasła",

## **Pomoc dla rodziców**

Wpisany przez Administrator niedziela, 07 kwietnia 2013 16:57 -

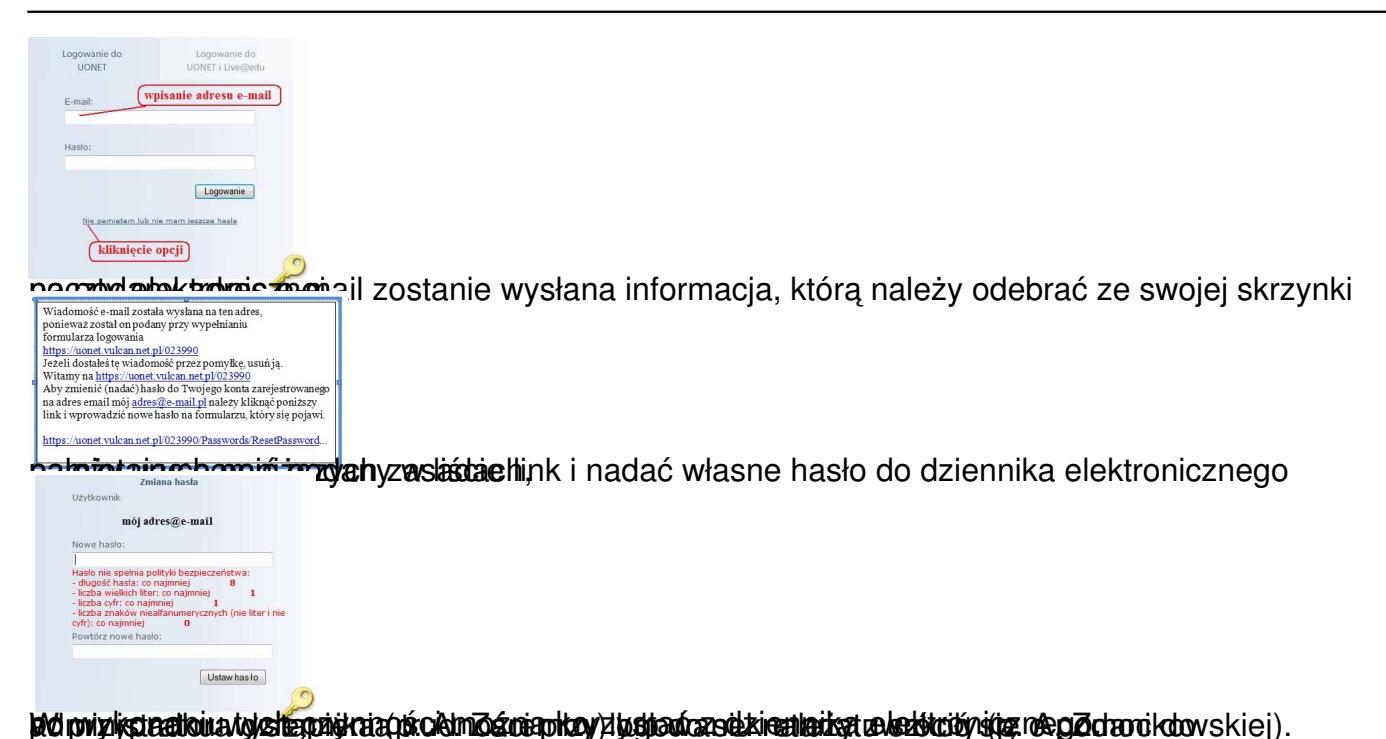